# criteria

# Hojas de estilo css3

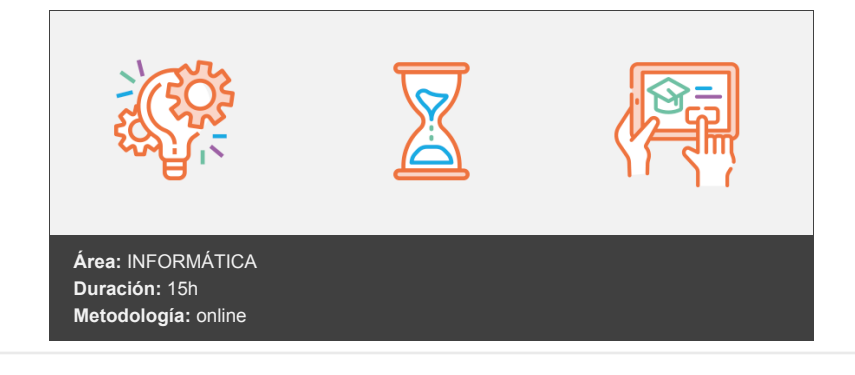

## **Objetivos**

El objetivo general del curso es conseguir que el alumno sea capaz de realizar páginas web utilizando las hojas de estilo CSS3. Al final el curso el alumno será capaz de:

- Definir un estilo concreto para los elementos de la página web.
- Trabajar con colores y texto dando un estilo propio a las mismas.
- Realizar transformaciones y transiciones animadas sin necesidad de utilizar otros lenguajes de programación.
- Dominar la creación de animaciones en CSS3.
- Trabajar con soltura con fuentes y diseño multicolumna en CSS3.

### **Contenidos y estructura del curso**

#### **UNIDAD.- Introducción a CSS3**

- ¿Qué es CSS3?
- Selectores CSS3
- Selectores relacionales
- Selectores de atributo
- Pseudo-clases
- Pseudo-clases estructurales
- Pseudo-elementos y contenido generado
- Contenido generado

#### **UNIDAD.- Colores y texto en CSS3**

- Colores HSL
- Colores HSLA
- Colores RGBA
- Opacidad
- Text-shadow
- Text-overflow
- Rotura de palabras largas
- Web Fonts
- Border-Radius
- Sombras

#### **UNIDAD.- Degradados en CSS3**

- Degradados lineales
- Degradados radiales
- Degradados lineales de repetición
- Degradados radiales de repetición
- Múltiples imágenes de fondo
- Tamaño de fondo

#### **UNIDAD.- Transformaciones y Transiciones**

- Transiciones
- Transition-property
- Transition-duration
- Transition-timing-function
- Transition-delay
- La propiedad abreviada transition
- Múltiples transiciones
- Transformaciones
- Traslación
- **•** Escalar
- Rotación
- · Inclinación
- Cambiar el origen de la transformación

#### **UNIDAD.- Animaciones en CSS3**

- Animaciones
- Fotogramas clave
- Propiedad animation-name
- Propiedad animation-duration
- Propiedad animation-timing-function
- Propiedad animation-iteration-count
- Propiedad animation-direction
- Propiedad animation-delay
- Propiedad animation-fill-mode
- Propiedad animation-play-state
- Propiedad abreviada animation

#### **UNIDAD.- Fuentes y Diseño multicolumna en CSS3**

- Importar fuentes tipográficas mediante Font-face
- Aplicar la fuente
- Tipos de fuentes y navegadores
- La propiedad column-count
- La propiedad column-gap
- La propiedad column-width
- La propiedad abreviada columns
- Columnas y la propiedad height
- Propiedad column-rule
- Salto de columna
- · Inserción de imágenes
- Textos multicolumna

#### **Metodología**

En Criteria creemos que para que la formación e-Learning sea realmente exitosa, tiene que estar basada en contenidos 100% multimedia (imágenes, sonidos, vídeos, etc.) diseñados con criterio pedagógico y soportados en una plataforma que ofrezca recursos de comunicación como chats, foros y conferencias…Esto se logra gracias al trabajo coordinado de nuestro equipo e-Learning integrado por profesionales en pedagogía, diseño multimedia y docentes con mucha experiencia en las diferentes áreas temáticas de nuestro catálogo.

#### **Perfil persona formadora**

Esta acción formativa será impartida por un/a experto/a en el área homologado/a por Criteria, en cumplimiento con los procedimientos de calidad, con experiencia y formación pedagógica.

> *En Criteria queremos estar bien cerca de ti, ayúdanos a hacerlo posible: ¡Suscríbete a nuestro blog y síguenos en redes sociales!*

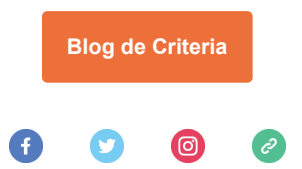